## Package 'calACS'

October 12, 2022

Type Package

Title Calculations for All Common Subsequences

Version 2.2.2

Date 2016-3-31

Author Alan Gu

Maintainer Alan Gu <alan.on.ca@gmail.com>

Description Implements several string comparison algorithms, including calACS (count all common subsequences), lenACS (calculate the lengths of all common subsequences), and lenLCS (calculate the length of the longest common subsequence). Some algorithms differentiate between the more strict definition of subsequence, where a common subsequence cannot be separated by any other items, from its looser counterpart, where a common subsequence can be interrupted by other items. This difference is shown in the suffix of the algorithm (-Strict vs -Loose). For example, q-w is a common subsequence of q-w-er and q-e-w-r on the looser definition, but not on the more strict definition. calACSLoose Algorithm from Wang, H. All common subsequences (2007) IJCAI International Joint Conference on Artificial Intelligence, pp. 635-640.

License GPL

LazyData TRUE RoxygenNote 5.0.1 NeedsCompilation no Repository CRAN Date/Publication 2016-03-31 19:35:54

### R topics documented:

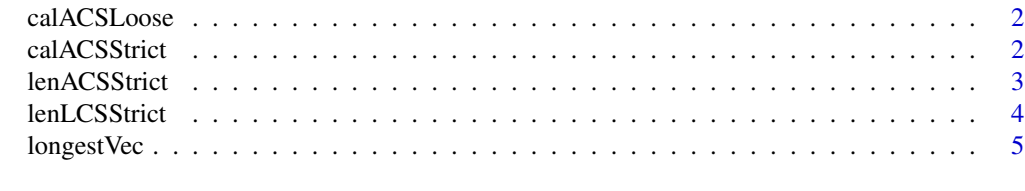

**Index** [6](#page-5-0) **6** 

<span id="page-1-0"></span>calACSLoose *Calculate the total number of all common subsequences between a string and a vector/list of strings. Subsequences can be interrupted by items, i.e. q-w is considered a subsequence of q-e-w-r*

#### Description

Calculate the total number of all common subsequences between a string and a vector/list of strings. Subsequences can be interrupted by items, i.e. q-w is considered a subsequence of q-e-w-r

#### Usage

```
calACSLoose(vecA, listB, sep = "-", dropFirstItem = FALSE)
```
#### Arguments

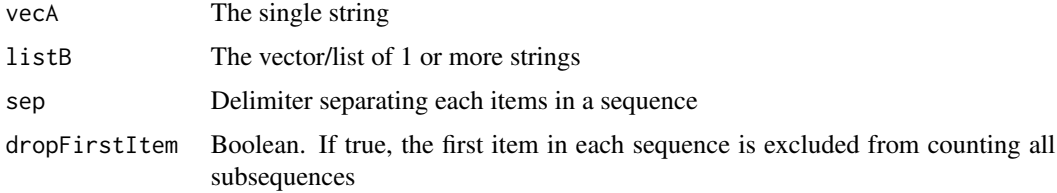

#### Value

The total number of all common subsequences as an integer in a vector

#### Examples

```
calACSLoose("q-w-e-r", c("q-e-w-r","q-r-e-w"), "-")
calACSLoose("itemToBeDropped-q-w-e-r", "itemToBeDroped-q-e-w-r", "-", dropFirstItem=TRUE)
```
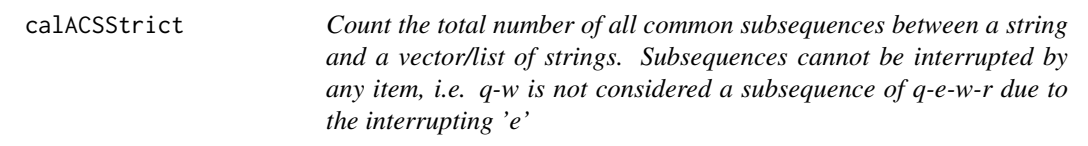

#### Description

Count the total number of all common subsequences between a string and a vector/list of strings. Subsequences cannot be interrupted by any item, i.e. q-w is not considered a subsequence of q-e-w-r due to the interrupting 'e'

#### <span id="page-2-0"></span>lenACSStrict 3

#### Usage

```
calACSStrict(vecA, listB, sep = "-", dropFirstItem = FALSE,
  ignoreLenOneSubseq = FALSE, ignoreLenZeroSubseq = FALSE)
```
#### Arguments

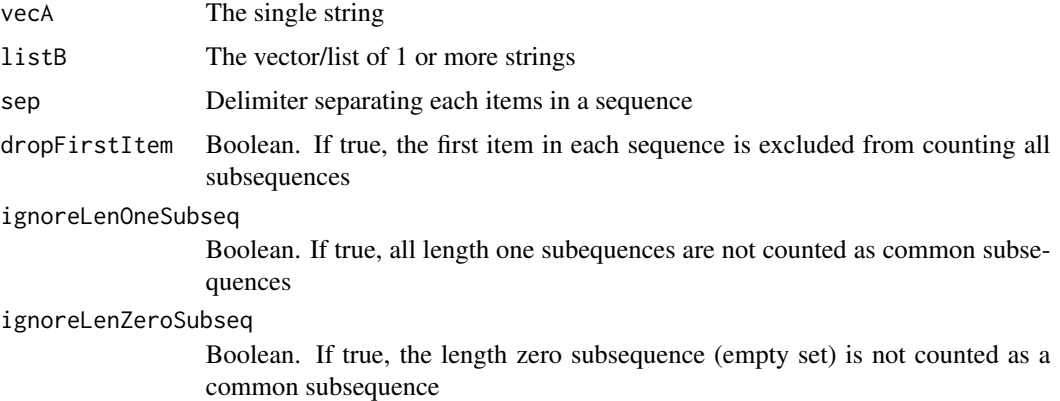

#### Value

The total number of all common subsequences as an integer in a vector

#### Examples

```
calACSStrict("q-w-e-r", c("q-e-w-r","q-r-e-w"), "-")
calACSStrict("itemToBeDropped-q-w-e-r", "itemToBeDroped-q-e-w-r", "-", dropFirstItem=TRUE)
```
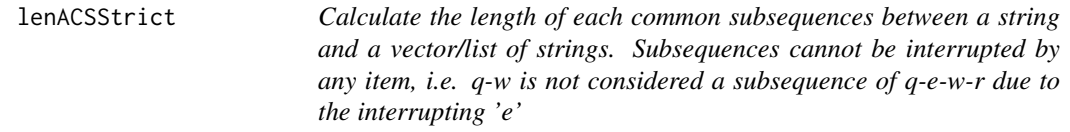

#### Description

Calculate the length of each common subsequences between a string and a vector/list of strings. Subsequences cannot be interrupted by any item, i.e. q-w is not considered a subsequence of q-ew-r due to the interrupting 'e'

#### Usage

```
lenACSStrict(vecA, listB, sep = "-", dropFirstItem = FALSE,
  ignoreLenOneSubseq = FALSE)
```
#### <span id="page-3-0"></span>Arguments

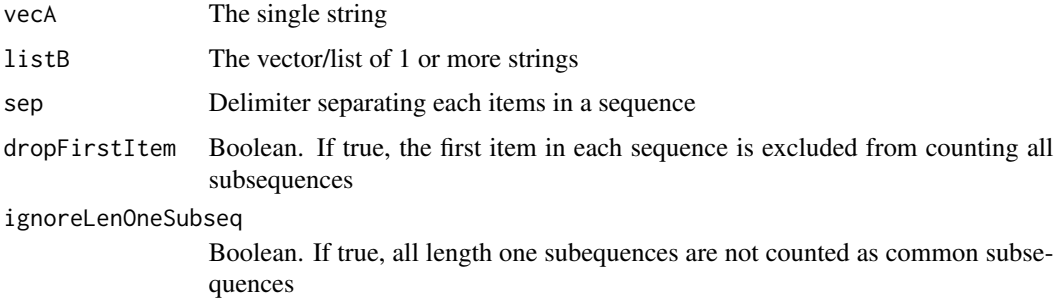

#### Value

A list of vectors of the length of each common subsequence

#### Examples

```
lenACSStrict("q-w-e-r", c("q-e-w-r","q-r-e-w","q-w-r-e"), "-")
lenACSStrict("itemToBeDropped-q-w-e-r", "itemToBeDroped-q-e-w-r", "-", dropFirstItem=TRUE)
```
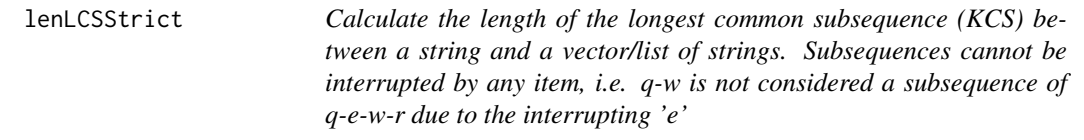

#### Description

Calculate the length of the longest common subsequence (KCS) between a string and a vector/list of strings. Subsequences cannot be interrupted by any item, i.e. q-w is not considered a subsequence of q-e-w-r due to the interrupting 'e'

#### Usage

```
lenLCSStrict(vecA, listB, sep = "-", dropFirstItem = FALSE)
```
#### Arguments

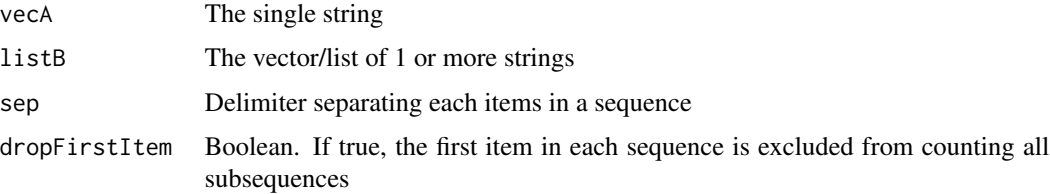

#### <span id="page-4-0"></span>longestVec 5

#### Value

A list of vectors of the length of each common subsequence

#### Examples

```
lenACSStrict("q-w-e-r", c("q-e-w-r","q-r-e-w","q-w-r-e"), "-")
lenACSStrict("itemToBeDropped-q-w-e-r", "itemToBeDroped-q-e-w-r", "-", dropFirstItem=TRUE)
```
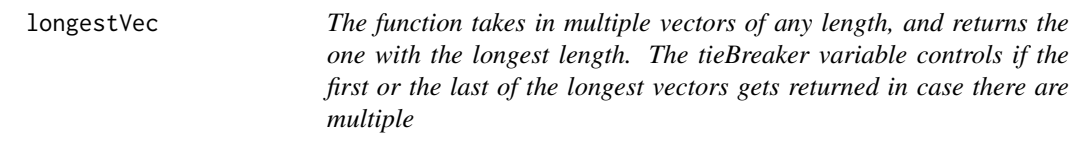

#### Description

The function takes in multiple vectors of any length, and returns the one with the longest length. The tieBreaker variable controls if the first or the last of the longest vectors gets returned in case there are multiple

#### Usage

longestVec(..., tieBreaker = "last")

#### Arguments

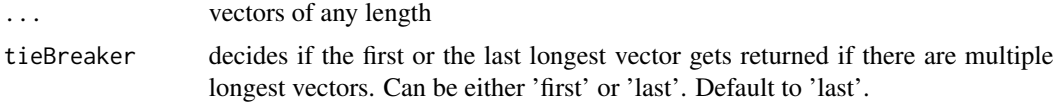

#### Examples

longestVec(1:5, c('a','b'))

# <span id="page-5-0"></span>Index

calACSLoose, [2](#page-1-0) calACSStrict, [2](#page-1-0) lenACSStrict, [3](#page-2-0) lenLCSStrict, [4](#page-3-0) longestVec, [5](#page-4-0)